# Aula 4

#### Definições Recursivas em CCS

- *•* Usando *nomes* para sub-express˜oes e que podem ser usadas em express˜oes.
- Em vez de  $\text{strike}.(\text{light.0} + \tau.0)$

*Match* := *strike.MatchOneZeroLight*  $MatchOneZeroLight := light.0 + \tau.0$ 

• sendo que agora podemos representar repetição (iteração)

| Match                          | :=            | $strike$ . $MatchOnFire$  |
|--------------------------------|---------------|---------------------------|
| $MatchOnFire$                  | :=            | $light$ . $MatchOnFire +$ |
| $\rightarrow$ ( <i>Match</i> ) | $strike$      |                           |
| $\rightarrow$ ( <i>Match</i> ) | $\rightarrow$ |                           |
| $\rightarrow$                  | $\rightarrow$ |                           |
| $\rightarrow$                  | $\rightarrow$ |                           |
| $\rightarrow$                  | $\rightarrow$ |                           |
| $\rightarrow$                  | $\rightarrow$ |                           |

• *Convenção*: nomes começam por letra maiúscula e ações por minúscula. Também são chamadas de constantes ou variáveis (?!).

## $\mathit{CCS}^\omega_0$  : Sequencial com iteração

Seja *Act* um conjunto de ações e *Var* um conjunto de nomes (variáveis). As expressões do  $CCS_0^{\omega}$  são

$$
P \ ::= \ 0 \mid X \mid P + P \mid \alpha.P
$$

onde

- $\alpha \in Act$ ,
- *• X* ∈ *V ar* e
- um conjunto  $\Gamma$  de equações da forma  $X := P$ , representados por pares  $(X, P)$ Γ = *{*(*X*1*, P*1)*, . . . ,*(*Xn, Pn*)*}*

$$
\Gamma = \{(X_1, P_1), \ldots, (X_n, P_n)\}
$$

e

$$
\Gamma(X_i) = P_i
$$

Exemplo 4.1. *1.*  $X := a.b.X \text{ então terms } \Gamma = \{(X, a.b.X)\}$ 

*2. Se*

$$
X := a.b.Y
$$
  
\n
$$
Y := b.Z + a.Y
$$
  
\n
$$
Z := a.Y
$$
  
\n
$$
temos \Gamma = \{(X, a.b.Y), (Y, b.Z + a.Y), (Z, a.Y)\}
$$

Semântica do  $\mathit{CCS}^\omega_0$ 

Regras do *CCS*<sub>ω</sub>

Prefixo 
$$
\frac{P \xrightarrow{\alpha} P}{\alpha.P \xrightarrow{\alpha} P'}
$$
  
\nEscolhaE  $\frac{P \xrightarrow{\alpha} P'}{P + Q \xrightarrow{\alpha} P'}$   
\nEscolhaD  $\frac{Q \xrightarrow{\alpha} Q'}{P + Q \xrightarrow{\alpha} Q'}$   
\nRec  $\frac{P \xrightarrow{\alpha} P' \qquad \Gamma(X) = P}{X \xrightarrow{\alpha} P'}$ 

## Semântica do  $\mathit{CCS}^\omega_0$

A relação  $\longrightarrow \Gamma$ é a menor tal que, para todo  $\alpha \in Act$  e  $P,Q \in CCS_0^{\omega}$ ,

- $(\alpha.P, \alpha, P) \in \longrightarrow \Gamma$
- $(P+Q,\alpha,P') \in \longrightarrow \Gamma$  se  $(P,\alpha,P') \in \longrightarrow \Gamma$
- $(P+Q,\alpha,Q') \in \longrightarrow \Gamma$  se  $(Q,\alpha,Q') \in \longrightarrow \Gamma$
- $(X, \alpha, P') \in \longrightarrow \Gamma$  *se*  $\Gamma(X) = P$  *e*  $(P, \alpha, P') \in \longrightarrow \Gamma$
- $\bullet\,$ nada mais está em  $\,\longrightarrow\,$   $_\Gamma$

#### Regra prática

Tentar aplicar as regras a um *P* até encontrar uma nova transição  $P \xrightarrow{\alpha} P'$ . E repetir para  $P^{\prime}$ caso não fosse conhecido ele ou o seu comportamento.

### Exemplos

 $[X]_{\Gamma}$  e  $\Gamma = \{(X, a.b.X)\}$ 

Prefixo 
$$
\frac{a.b.X \xrightarrow{a} b.X}{X \xrightarrow{a} b.X} \Gamma(X) = a.b.X
$$
  
Prefixo 
$$
\frac{b.X}{b.X} \xrightarrow{b} X
$$

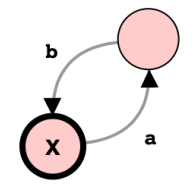

O segundo estado é etiquetado por  $b.X$ 

$$
[[Y]]_{\Gamma} \in \Gamma = \{(X, a.b.Y), (Y, b.Z + a.Y), (Z, a.Y)\}
$$

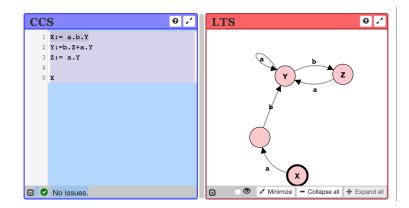

**Exercício 4.1.** *Determinar formalmente* [[*Y*][Γ. ↓

### Exemplos

 $[X]_{\Gamma}$  e  $\Gamma$  = {(X, 0 + Y), (Y, *a.X*)}

$$
\begin{array}{ccc}\n\text{Prefixo} & \xrightarrow{a.X} & \xrightarrow{a} & \Gamma(Y) = a.X \\
\text{Rec} & \xrightarrow{X} & \xrightarrow{X} & \text{Excolhab} \\
\hline\n\text{Rec} & \xrightarrow{0+Y} & \xrightarrow{a} & X & \text{F}(X) = 0+Y \\
& X & \xrightarrow{a} & X\n\end{array}
$$

Desenha o LTS  $[[X]]_{\Gamma}$  e  $[[Y]]_{\Gamma}$ 

### Exemplos

Como calcular:

- $[X]_{\Gamma}$  e  $\Gamma = \{(X, X)\}$
- *•*  $[X]_{\Gamma}$  e  $\Gamma$  = {(*X, X* + *a.*0)}
- *•*  $[X_0]$ <sub> $\Gamma$ </sub>  $e \Gamma = \{(X_i, a.X_{i+1}) \mid i \geq 1\}$

### Exercício 4.2. Dado

*BurningMatch* := *burn.BurningMatch* + *extinguish.*0 *calcula o LTS do seguinte processo* [[*strike.*(*BurningMatch* + *smolder.*0)]]*. Usa tamb´em o Pseuco.com.*

 $\Diamond$ 

**Exemplo 4.2.** *Tenta calcular*  $[X]$  *com*  $\Gamma = (X, X + a.X)$ 

Se se usar a regra EscolhaE podemos ter árvores de dedução infinitas que não levam a novas transições. Assim iremos evitar esse tipo de expressão (embora sintaticamente correctas).

#### Express˜oes guardadas

- Uma variável *X* é *guardada* na expressão *P* se cada ocorrência de *X* em *P* ocorre numa expressão  $α$ .*Q*
- *•* caso contr´ario *n˜ao ´e guardada*
- Uma expressão é guardada se todas as suas variáveis são guardadas
- *•* caso contr´ario *n˜ao ´e guardada*
- $\bullet$  Ex. não guardadas: *X*,  $a.0 + X$ ,  $\tau \cdot X + Y$ ,  $a.X + Y$
- $\bullet$  Ex. guardadas:  $a.X$ ,  $a.(X + Y)$ ,  $\tau.X + a.Y$ ,  $a.(X + b.Y)$
- Se  $P \in CCS_0^\omega$  é guardada e os valores de Γ são guardados, é possível calcular  $[P]$ <sub>Γ</sub> pela regra prática, isto é o processo termina.
- No pseuco.com só há expressões guardadas

#### Semântica do *CCS* Sequencial (III)

$$
LTS_0^{\omega} = \{ (CCS_0^{\omega}, T, P) \mid T \subseteq (CCS_0^{\omega} \times Act \times CCS_0^{\omega}, P \in CCS_0^{\omega} \}
$$

Conjunto de todos os LTS sobre expressões do  $\mathit{CCS}^\omega_0$  com um conjunto de variáveis *Var*. A semântica das expressões do  $CCS_0^{\omega}$ é então

$$
\llbracket.\rrbracket: (Var \to CCS_0^\omega) \to CCS_0^\omega \to LTS_0^\omega
$$

tal que

$$
[\![P]\!]_\Gamma = (CCS_0^\omega, \,\longrightarrow\, \, {}_{\Gamma}, P)
$$

com  $\longrightarrow$   $_\Gamma$  definida anteriormente.

Exerc´ıcio 4.3. *Mostrar que para cada LTS estados-finito existe uma express˜ao*  $P \in CCS_0^{\omega}$  *tal que*  $TS \sim [P]_{\Gamma}$ . ◇

Exemplo de 1 − *Buffer*

$$
Buffer := put?.get? .Buffer
$$

Calcula  $[\![{Buffer}]\!]_\Gamma.$ 

*BufferM* := *put*?*.get*?*.BufferM* + *get*?*.put*?*.BufferM*

Calcula [[*put*?*.BufferM*]]Γ.

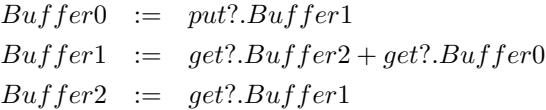

Calcula [[*Buffer*0]]Γ.